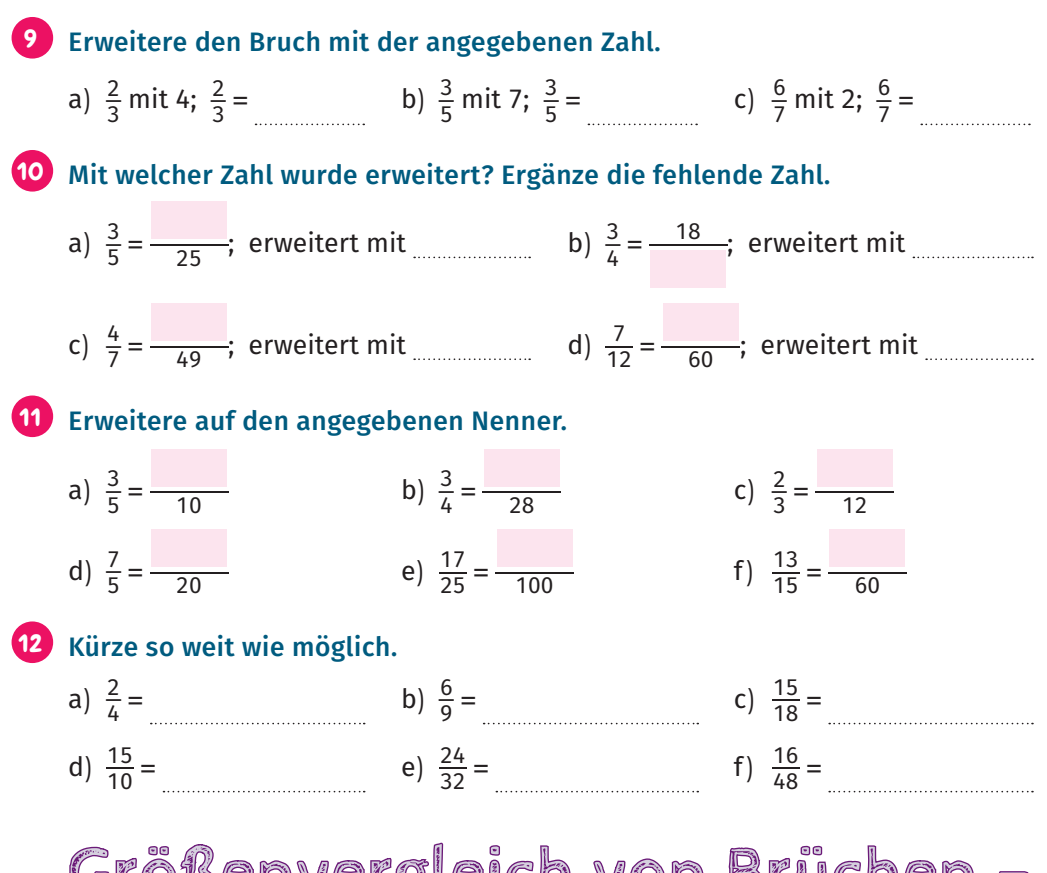

## Größenvergleich von Brüchen – der Hauptnenner

## *REGEL*

## **Größenvergleiche**

- ∙ Brüche, deren Nenner gleich sind, werden **gleichnamige Brüche** genannt. Von zwei gleichnamigen Brüchen ist derjenige der größere Bruch, dessen Zähler größer ist.
- ∙ Will man **ungleichnamige Brüche** miteinander vergleichen, macht man sie zunächst gleichnamig. Dazu bestimmt man zunächst das kleinste gemeinsame Vielfache (kgV) ihrer Nenner bzw. den Hauptnenner und erweitert dann beide Brüche auf den Hauptnenner (vgl. auch Tipp auf Seite 11).
- ∙ Bei **gemischten Zahlen** ist derjenige Bruch der größere, bei dem der ganze Anteil größer ist. Vorsicht beim Größenvergleich von gemischten Zahlen und **unechten Brüchen**! In diesem Fall muss man beide Brüche in unechte Brüche oder gemischte Zahlen umwandeln  $(\rightarrow$  Beispiel 6c).

**10**

Beispiel 6: Ordne jeweils der Größe nach.

- a)  $\frac{7}{12}$ ;  $\frac{11}{12}$  → gleichnamig;  $\frac{11}{12}$  hat den größeren Zähler, also:  $\frac{11}{12}$  >  $\frac{7}{12}$ . b)  $\frac{7}{15}$ ;  $\frac{9}{20}$   $\rightarrow$   $\frac{7}{15}$  =  $\frac{7.4}{15.4}$  =  $\frac{28}{60}$  und  $\frac{9}{20}$  =  $\frac{9.3}{20.3}$  =  $\frac{27}{60}$ , also ist  $\frac{7}{15}$  =  $\frac{28}{60}$  >  $\frac{9}{20}$  =  $\frac{27}{60}$ . c)  $2\frac{3}{4}$ ;  $\frac{21}{8}$   $\rightarrow$   $\frac{21}{8}$  ist ein unechter Bruch:  $\frac{21}{8}$  =  $2\frac{5}{8}$ ; die ganzen Anteile sind gleich groß, nämlich 2. Gleichnamig machen der Bruchteile  $\frac{3}{4}$  und  $\frac{5}{8}$  führt zu  $\frac{3}{4} = \frac{6}{8} > \frac{5}{8}$ ; also ist  $2\frac{3}{4} = 2\frac{6}{8} > \frac{21}{8} = 2\frac{5}{8}$ . Alternativ kann man mit zwei unechten Brüchen rechnen:  $2\frac{3}{4} = \frac{11}{4} = \frac{22}{8}$ , also ist  $2\frac{3}{4} = \frac{22}{8} > \frac{21}{8}$ . **TIPE Bestimmen des Hauptnenners** Wenn man das kgV zweier Nenner - beispielsweise von 18 und 15 - nicht sofort erkennt, kann man es mit folgender Methode leicht berechnen: Man bildet aus den beiden Nennern (hier 18 und 15) einen Bruch, den man vollständig kürzt:  $\frac{15}{18} = \frac{5}{6}$ .
	- Indem man in dieser Gleichung den Nenner des linken Bruchs mit dem
	- Zähler des rechten Bruchs multipliziert (oder umgekehrt), erhält man das
	- gesuchte kgV bzw. den Hauptnenner:  $18 \cdot 5 = 90$  bzw.  $15 \cdot 6 = 90$ .
	- Ein weiterer Vorteil dieser Methode ist, dass man sofort die Faktoren erkennt, mit denen jeder Bruch erweitert werden muss.
	-

## **13** Bestimme den Hauptnenner.

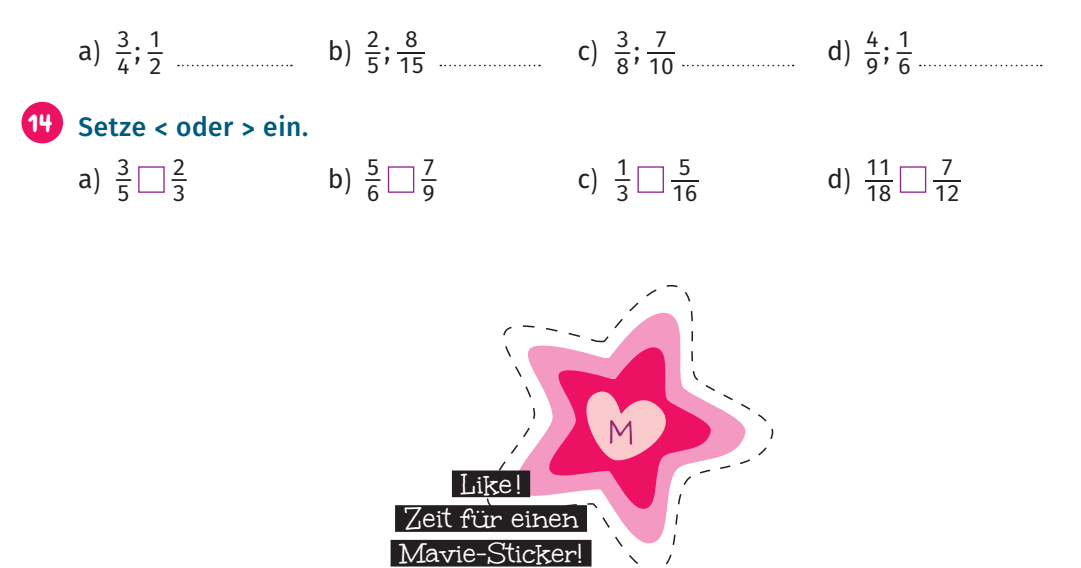